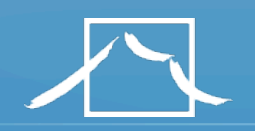

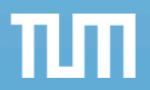

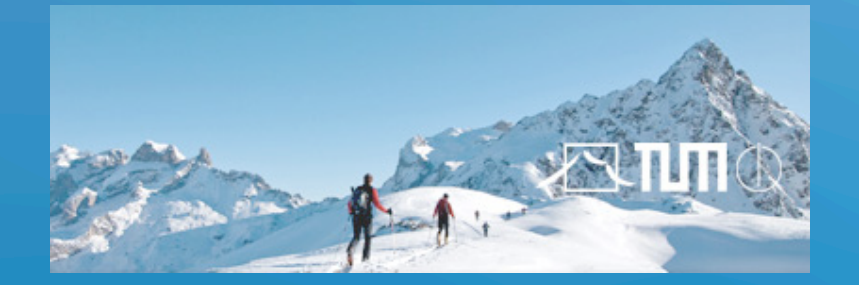

# Software Engineering for Engineers

Lecture 3: Unit Testing

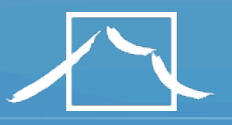

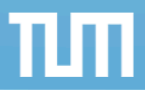

# **Outline**

This lecture

# Testing 2 (Week)

- Terminology
- Testing Activities
- Unit testing
- Integration testing
	- Testing strategies
- System testing
	- Function testing
	- Structure testing
	- Acceptance testing.

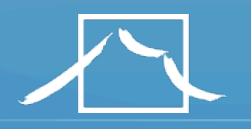

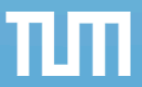

# Famous bugs

- F-16 : crossing equator using autopilot
- Result: plane flipped over
	- Reason?
	- Reuse of autopilot software

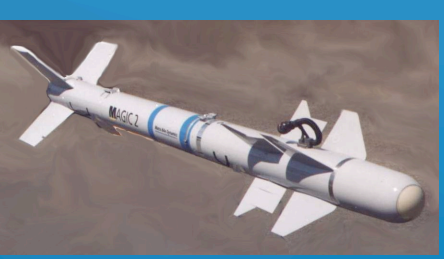

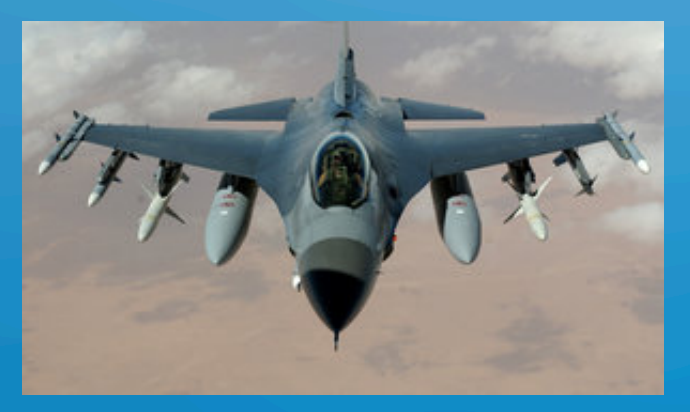

- The Therac-25 accidents (1985-1987), quite possibly the most serious non-military computer-related failure ever in terms of human life (at least five died)
	- Reason: Bad event handling in the GUI
- NASA Mars Climate Orbiter destroyed due to incorrect orbit insertion (September 23, 1999)
	- Reason: Unit conversion problem.

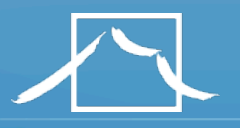

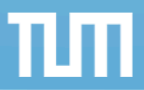

# **Terminology**

- **Failure**: Any deviation of the observed behavior from the specified behavior
- **Erroneous state (error)**: The system is in a state such that further processing by the system can lead to a failure
- **Fault**: The mechanical or algorithmic cause of an error ("bug")
- **Validation**: Activity of checking for deviations between the observed behavior of a system and its specification.

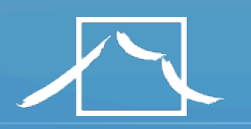

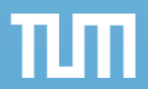

## F-16 Bug

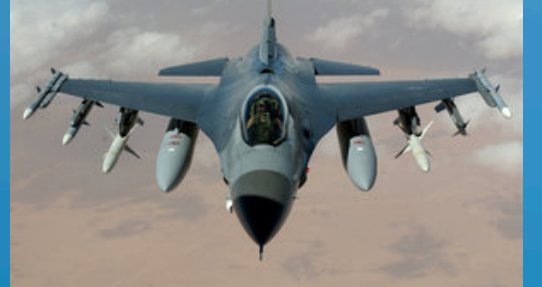

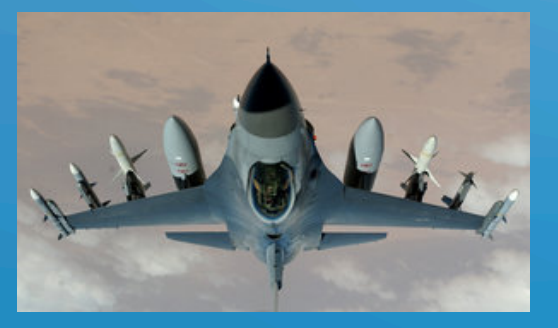

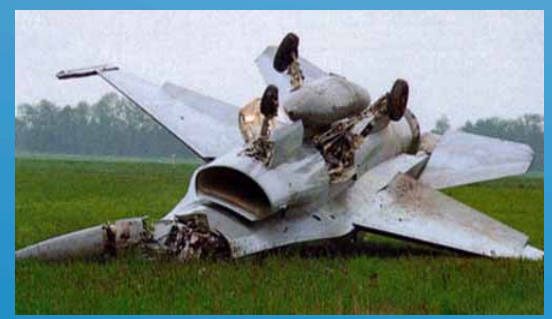

- What´s the failure?
- What´s the error?
- What's the fault?
	- Bad use of implementation inheritance
	- A Plane is **not** a rocket.

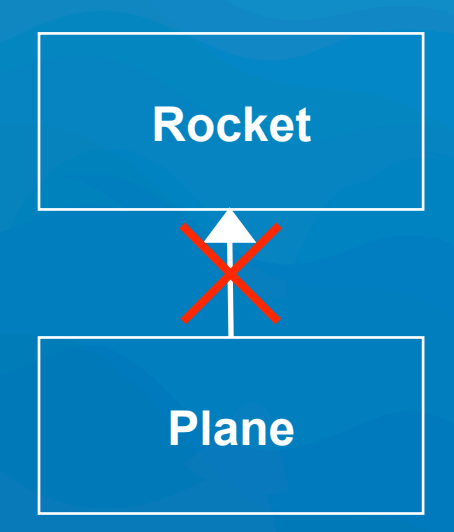

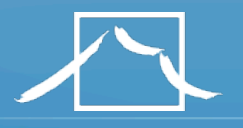

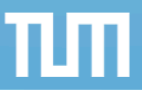

# Examples of Faults and Errors

- Faults in the Interface specification
	- Mismatch between what the client needs and what the server offers
	- Mismatch between requirements and implementation
- Algorithmic Faults
	- Missing initialization
	- Incorrect branching condition
	- Missing test for null
- Mechanical Faults (very hard to find)
	- Operating temperature outside of equipment specification
- Errors
	- Null reference errors
	- Concurrency errors
	- Exceptions.

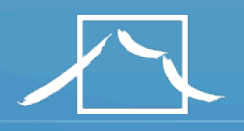

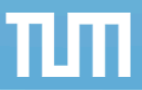

# Another View on How to Deal with Faults

## • Fault avoidance

- Use methodology to reduce complexity
- Use configuration management to prevent inconsistency
- Apply verification to prevent algorithmic faults
- Use Reviews
- Fault detection
	- Testing: Activity to provoke failures in a planned way
	- Debugging: Find and remove the cause (Faults) of an observed failure
	- Monitoring: Deliver information about state => Used during debugging

### • Fault tolerance

- Exception handling
- Modular redundancy.

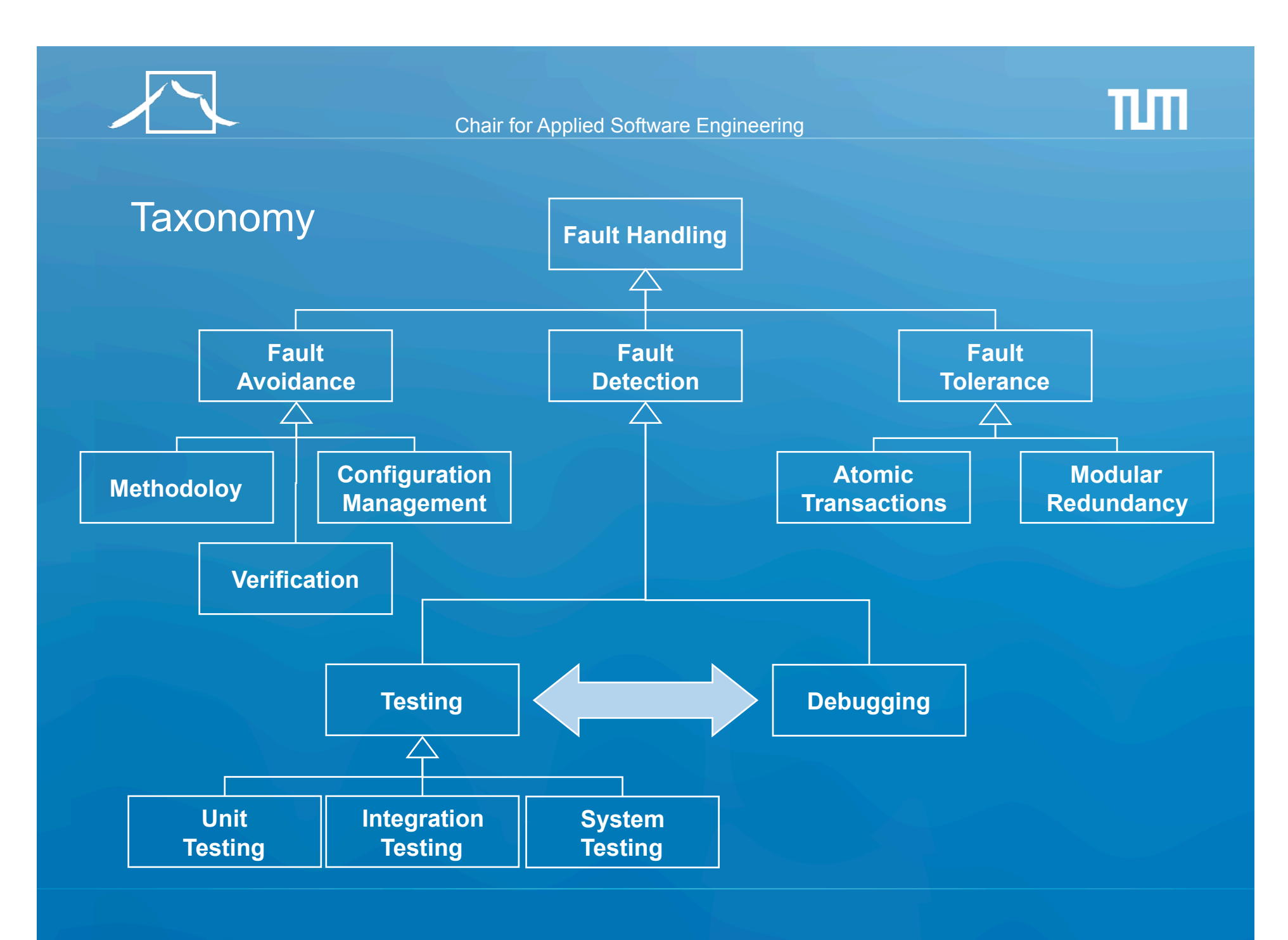

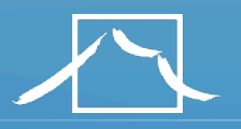

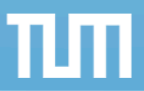

# **Observations**

- It is impossible to completely test any nontrivial module or system
	- Practical limitations: Complete testing is prohibitive in time and cost
	- Theoretical limitations: e.g. Halting problem
- "Testing can only show the presence of bugs, not their absence" (Dijkstra).
- Testing is not for free
- => Define your goals and priorities

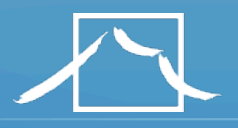

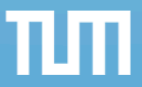

# Testing takes creativity

- To develop an effective test, one must have:
	- Detailed understanding of the system
	- Application and solution domain knowledge
	- Knowledge of the testing techniques
	- Skill to apply these techniques
- Testing is done best by independent testers
	- We often develop a certain mental attitude that the program should  $\frac{1}{2}$  certain way when in fact it does not **behave**
	- Programmers often stick to the data set that makes the program work
	- A program often does not work when tried by somebody else.

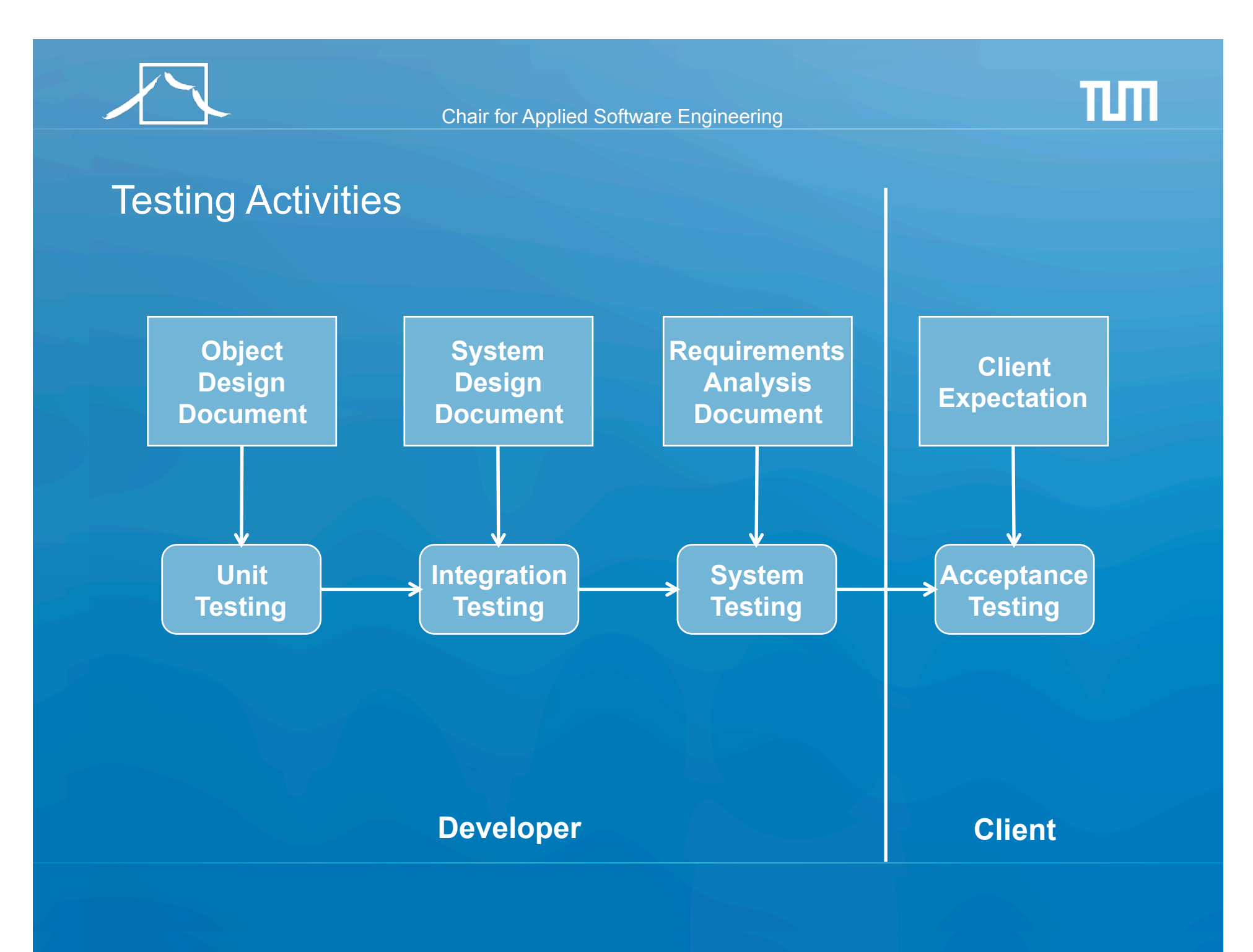

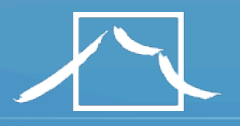

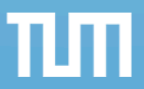

# Types of Testing

## • Unit Testing

- Individual component (class or subsystem)
- Carried out by developers
- Goal: Confirm that the component or subsystem is correctly coded and carries out the intended functionality

#### • Integration Testing

- Groups of subsystems (collection of subsystems) and eventually the entire system
- Carried out by developers
- Goal: Test the interfaces among the subsystems.

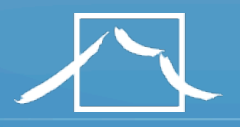

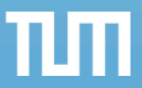

# Types of Testing continued...

### • System Testing

- The entire system
- Carried out by developers
- Goal: Determine if the system meets the requirements (functional and nonfunctional)

## • Acceptance Testing

- Evaluates the system delivered by developers
- Carried out by the client. May involve executing typical transactions on site on a trial basis
- Goal: Demonstrate that the system meets the requirements and is ready to use.

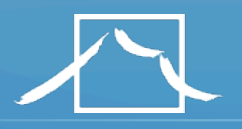

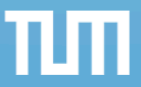

# When should you write a test?

- Traditionally after the source code to be tested
- In XP before the source code to be tested
	- Test-Driven Development Cycle
		- Add a test
		- Run the automated tests
			- => see the new one fail
		- Write some code
		- Run the automated tests
			- => see them succeed
		- Refactor code.

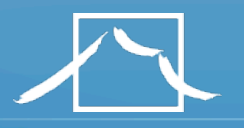

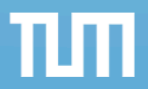

# Unit Testing

- Static Testing (at compile time)
	- Static Analysis
	- Review
		- Walk-through (informal)
		- Code inspection (formal)
- Dynamic Testing (at run time)
	- Black-box testing
	- White-box testing.

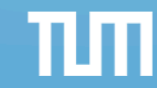

# Static Analysis with Eclipse

- Compiler Warnings and Errors
	- *Possibly uninitialized Variable*
	- *Undocumented empty block*
	- *Assignment has no effect*
- Checkstyle
	- Check for code guideline violations
	- http://checkstyle.sourceforge.net
- FindBugs
	- Check for code anomalies
	- http://findbugs.sourceforge.net
- Metrics
	- Check for structural anomalies
	- http://metrics.sourceforge.net

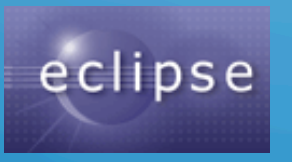

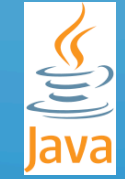

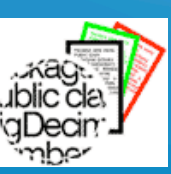

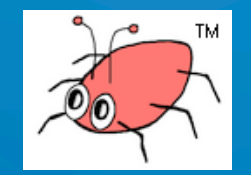

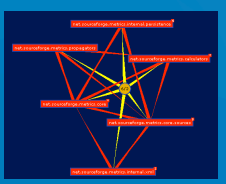

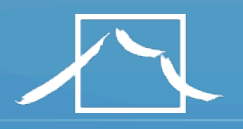

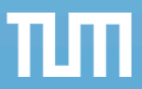

# Black-box testing

- Focus: I/O behavior
	- If for any given input, we can predict the output, then the component passes the test
	- Requires test oracle
- Goal: Reduce number of test cases by equivalence partitioning:
	- Divide input conditions into equivalence classes
	- Choose test cases for each equivalence class.

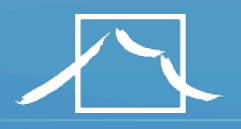

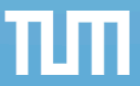

# Black-box testing: Test Case selection

## a) Input is valid across range of values

- Developer selects test cases from 3 equivalence classes:
	- Below the range
	- Within the range
	- Above the range

## b) Input is only valid, if it is a member of a discrete set

- Developer selects test cases from 2 equivalence classes:
	- Valid discrete values
	- Invalid discrete values
- No rules, only guidelines.

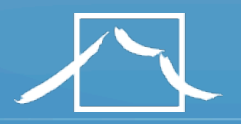

}

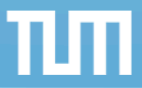

```
Black box testing: An example
```

```
public class MyCalendar {
```

```
 public int getNumDaysInMonth(int month, int year) 
       throws InvalidMonthException 
 { … }
```

```
Representation for month: 
   1: January, 2: February, …., 12: December
```

```
Representation for year: 
   1904, … 1999, 2000,…, 2006, …
```
How many test cases do we need for the black box testing of getNumDaysInMonth()?

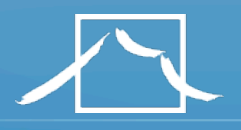

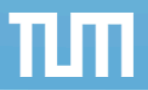

# White-box testing overview

- Code coverage
- Branch coverage
- Condition coverage
- Path coverage

=> Details in the exercise session about testing

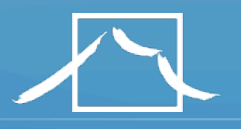

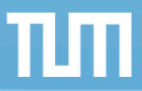

# Unit Testing Heuristics

- 1. Create unit tests when object design is completed
	- Black-box test: Test the functional model
	- White-box test: Test the dynamic model
- 2. Develop the test cases
	- Goal: Find effective number of test cases
- 3. Cross-check the test cases to eliminate duplicates
	- Don't waste your time!
- 4. Desk check your source code
	- Sometimes reduces testing time
- 5. Create a test harness
	- Test drivers and test stubs are needed for integration testing
- 6. Describe the test oracle
	- Often the result of the first successfully executed test
- 7. Execute the test cases
	- Re-execute test whenever a change is made ("regression testing")
- 8. Compare the results of the test with the test oracle
	- Automate this if possible.

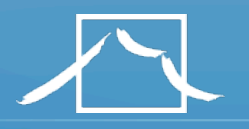

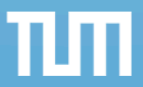

# JUnit: Overview

- A Java framework for writing and running unit tests
	- Test cases and fixtures
	- Test suites
	- Test runner
- Written by Kent Beck and Erich Gamma
- Written with "test first" and pattern-based development in mind
	- Tests written before code
	- Allows for regression testing
	- Facilitates refactoring
- JUnit is Open Source
	-
	- JUnit Version 4, released Mar 2006

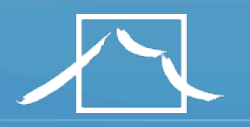

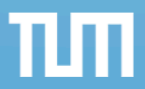

# JUnit Classes

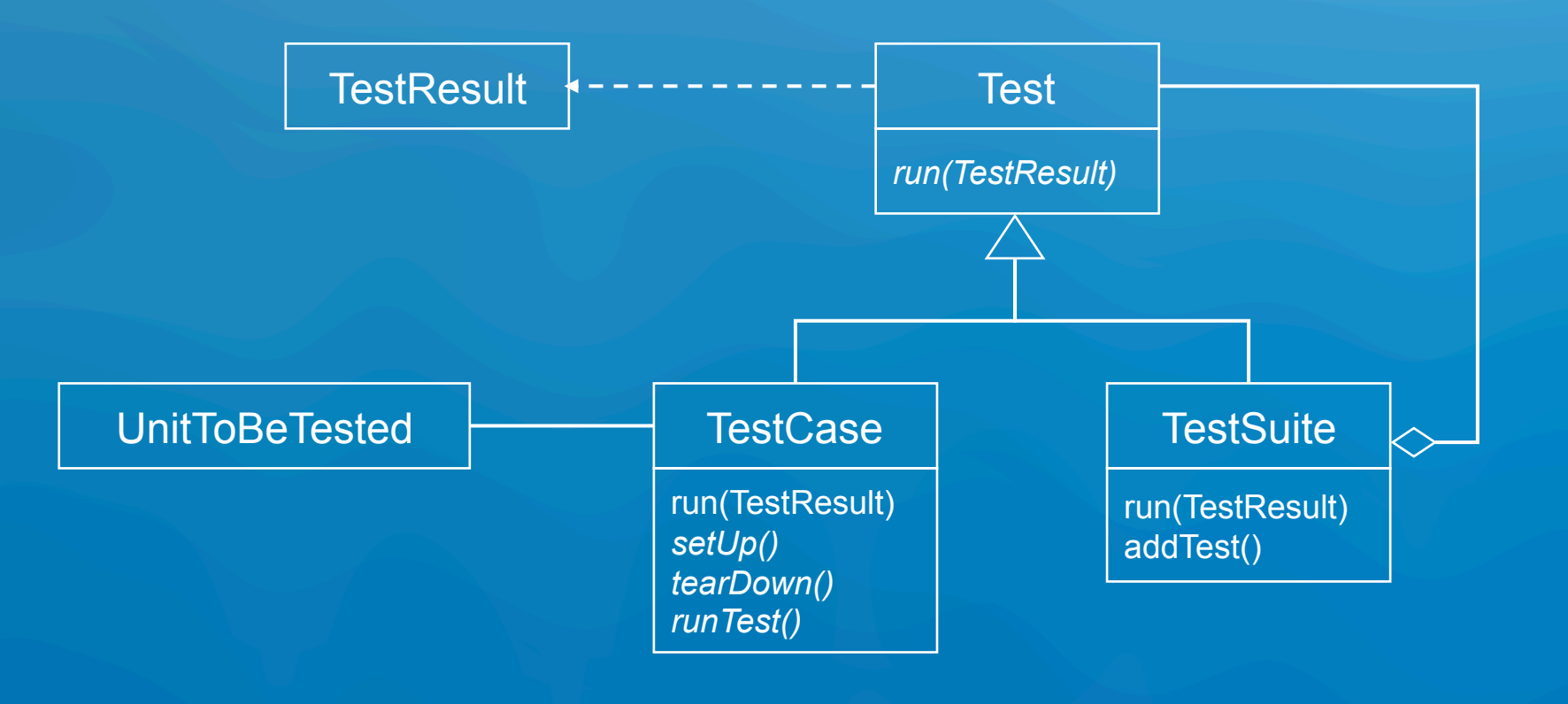

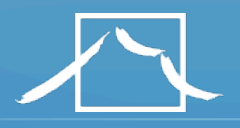

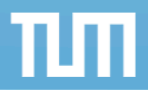

# An example: Testing MyList

- Unit to be tested
	- MyList
- Methods under test
	- $-$  add()
	- remove()
	- contains()
	- size()
- Concrete Test case
	- MyListTestCase

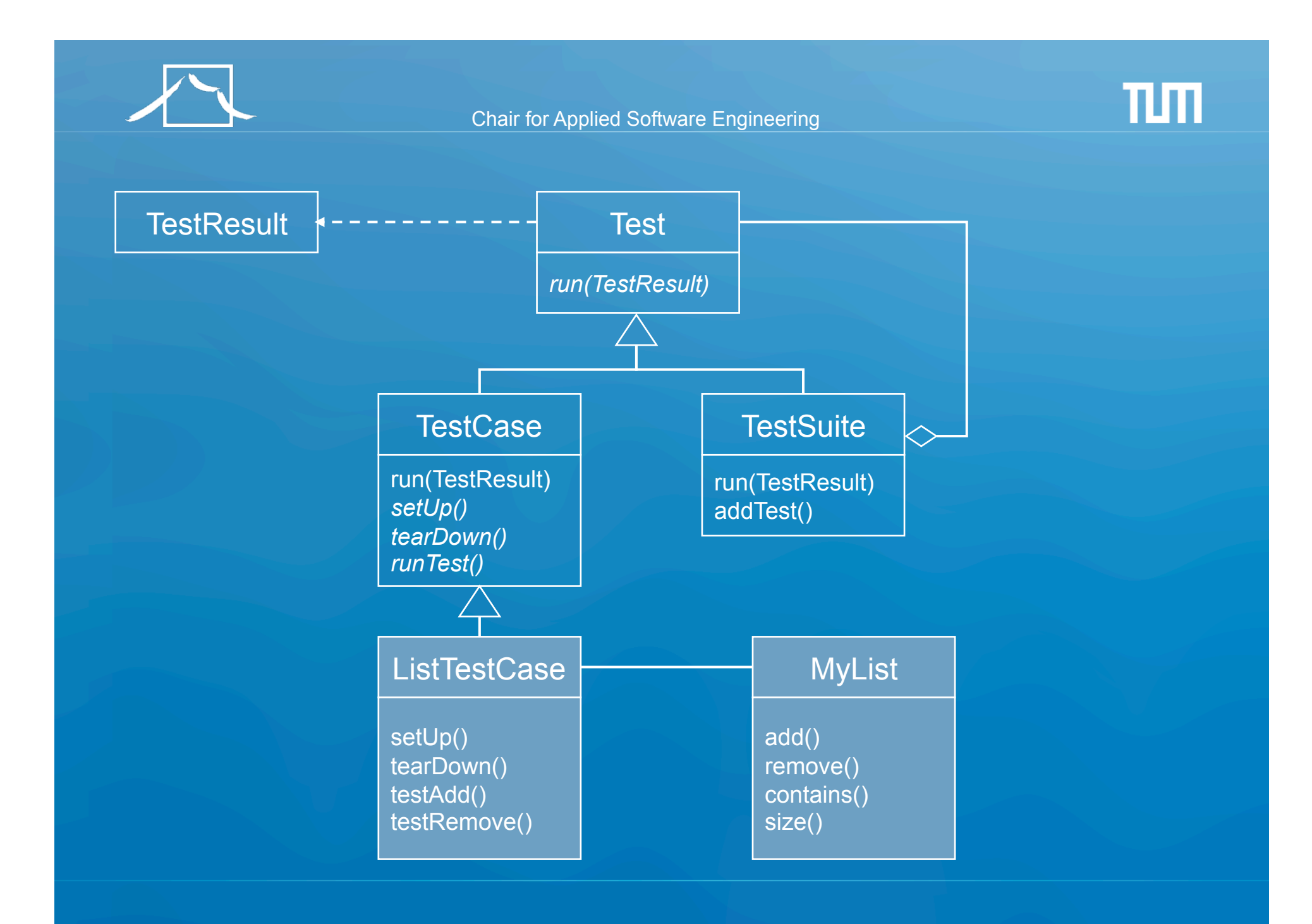

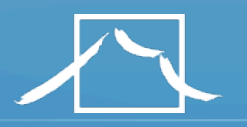

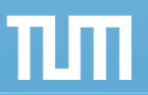

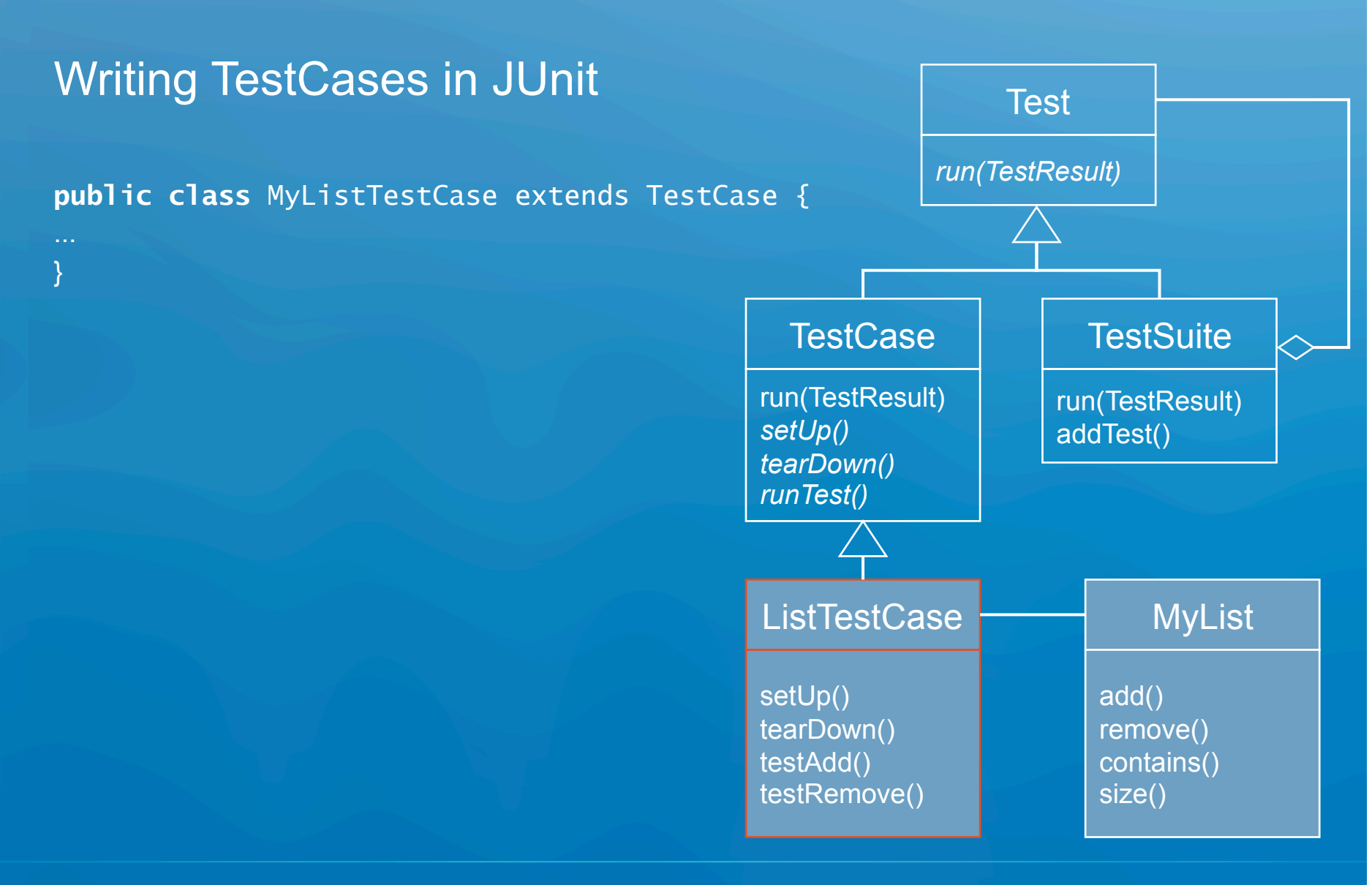

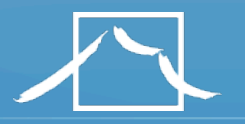

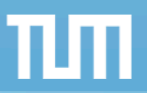

# Writing TestCases in JUnit

```
@Before 
public void setUp() { 
    aList = new MyList(); 
   anElement = "a string";
}
```
#### **@Test**

}

```
public void testRemove() { 
    aList.add(anElement); 
    aList.remove(anElement); 
    assertTrue(aList.size() == 0); 
    assertFalse(aList.contains(anElement)); 
}
```

```
@After 
Public void tearDown() 
{ 
    aList = null;
   anElement = null;
```
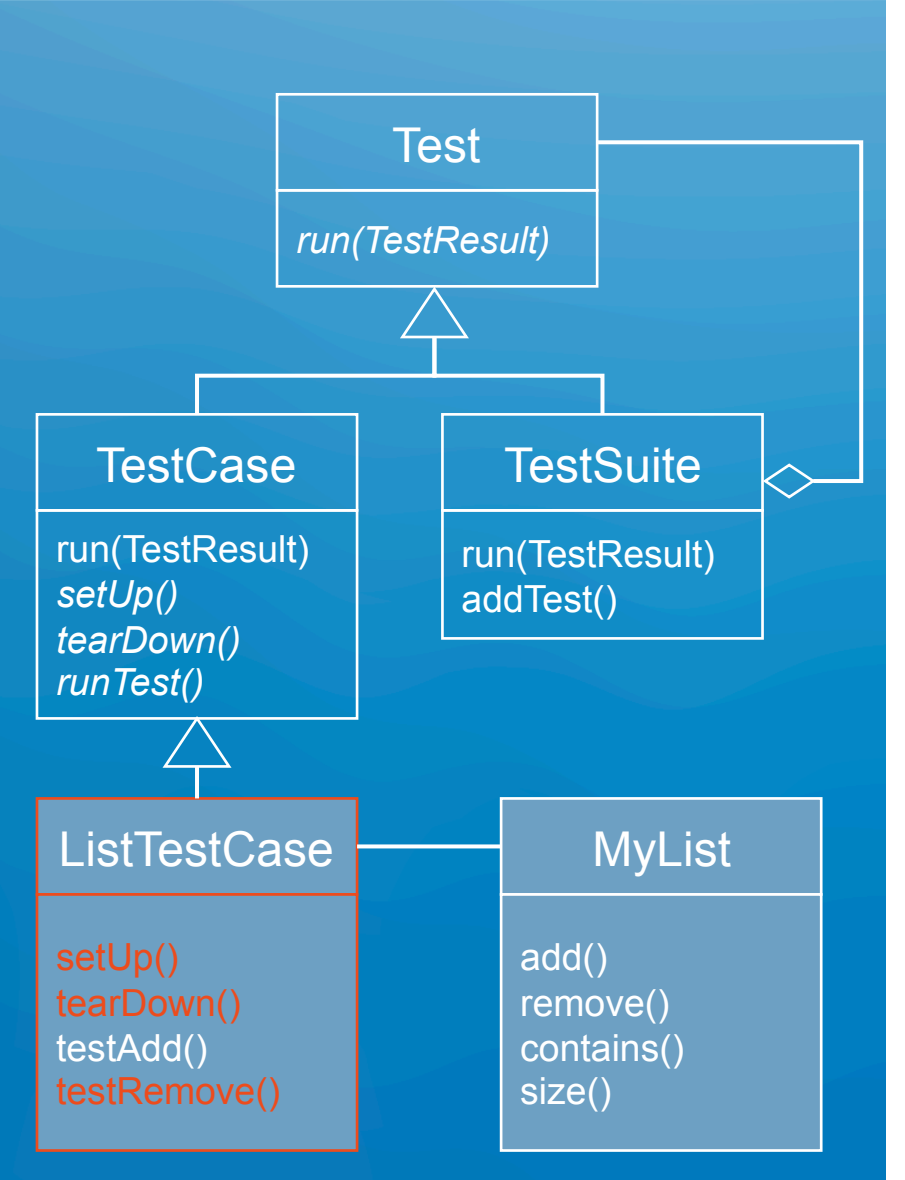

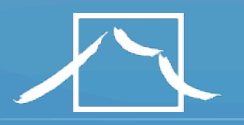

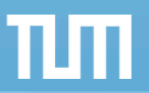

# Writing TestCases in JUnit

```
@Test 
public void testAdd() { 
    aList.add(anElement); 
    assertTrue(aList.size() == 1); 
    assertTrue(aList.contains(anElement)); 
}
```
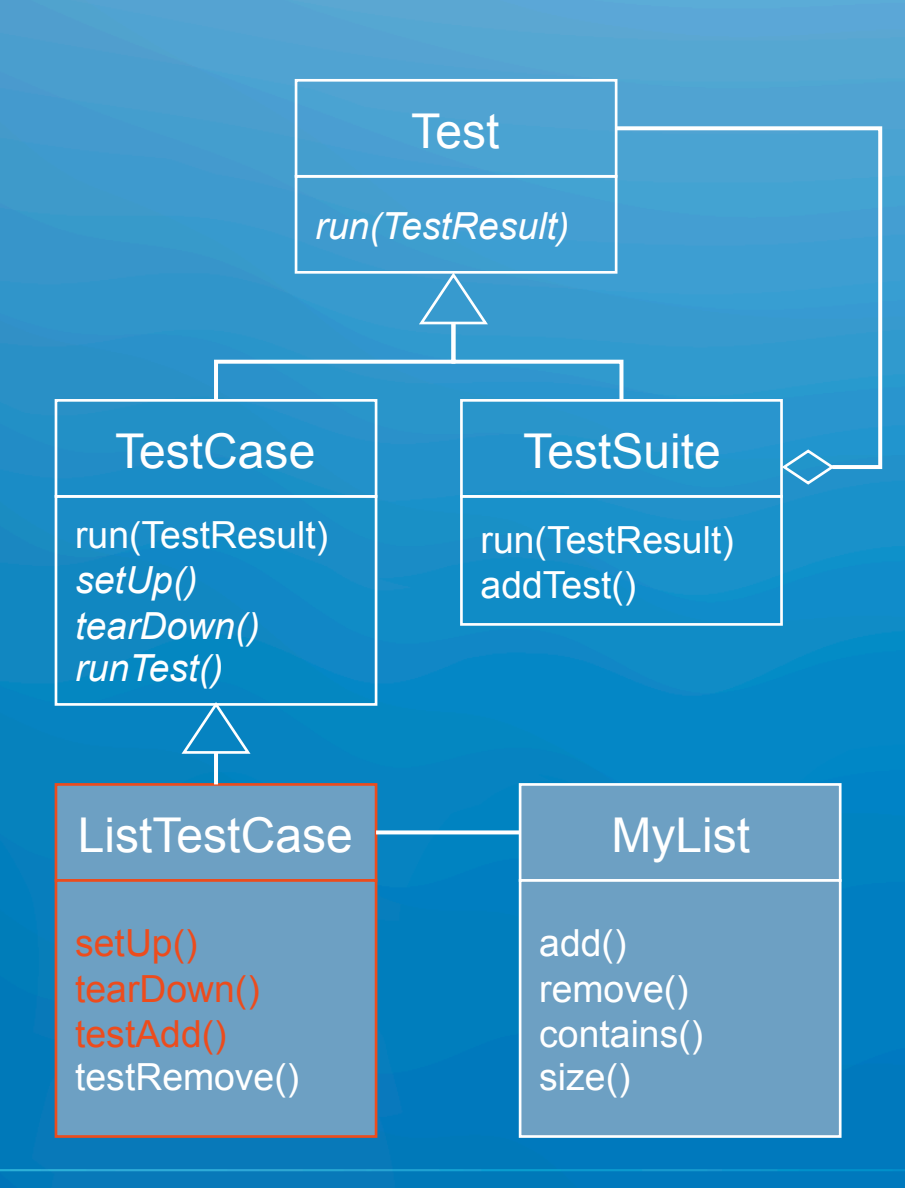

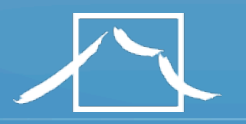

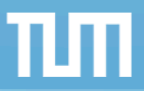

# Writing Fixtures and Test Cases

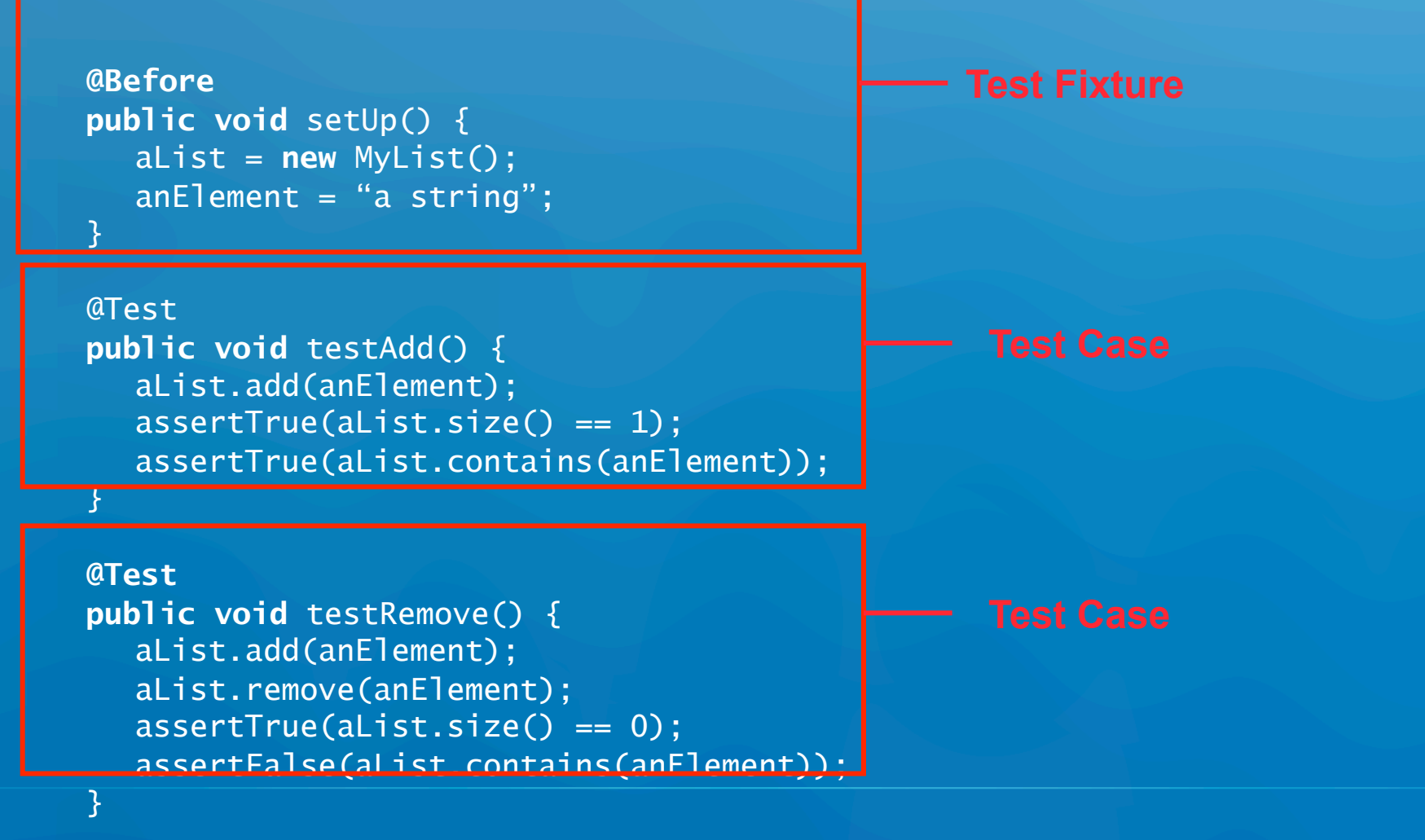

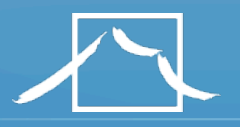

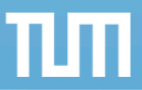

# Collecting TestCases into TestSuites

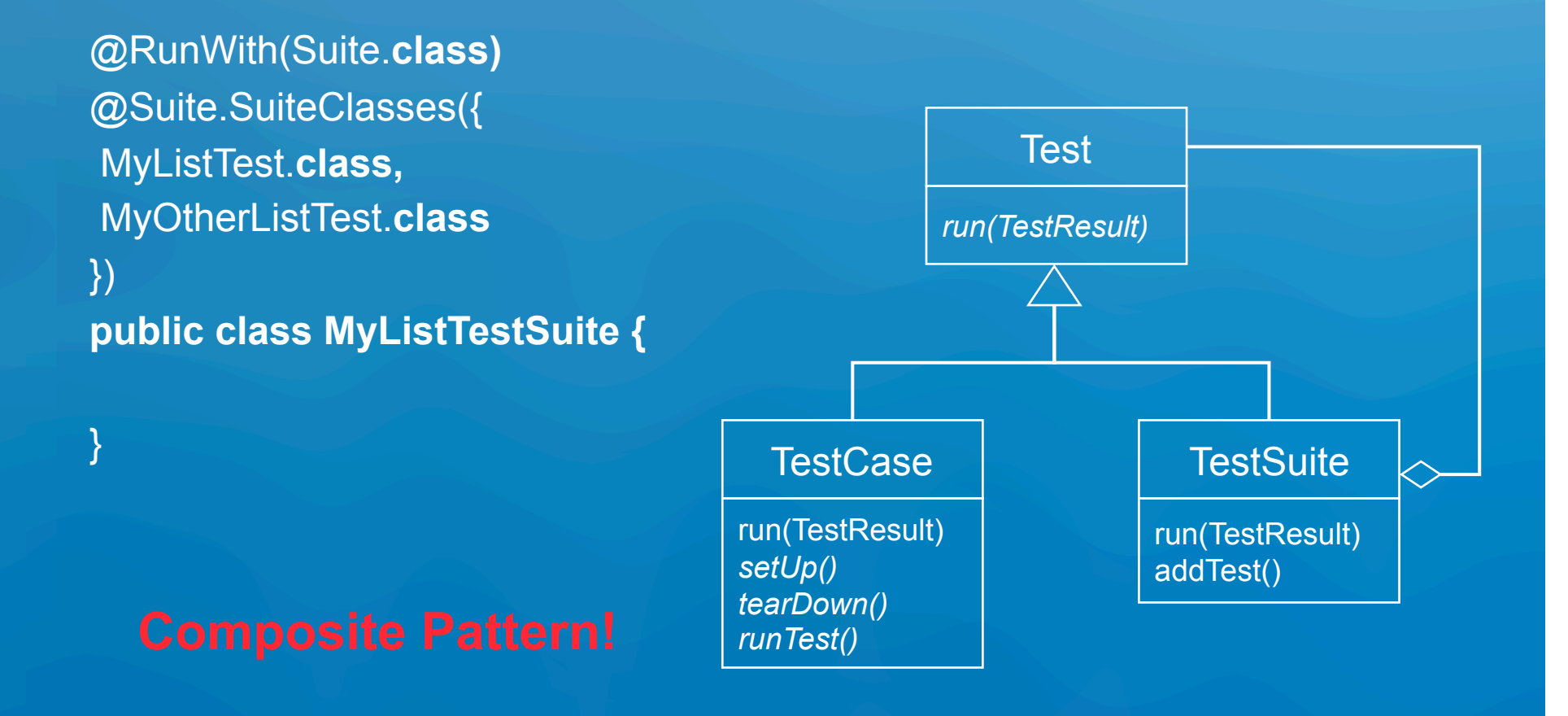

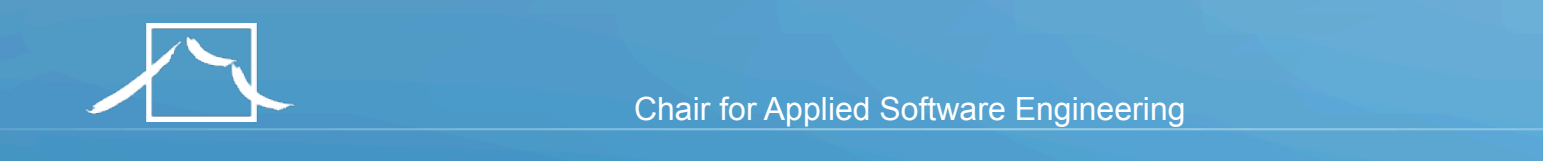

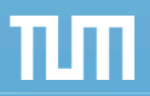

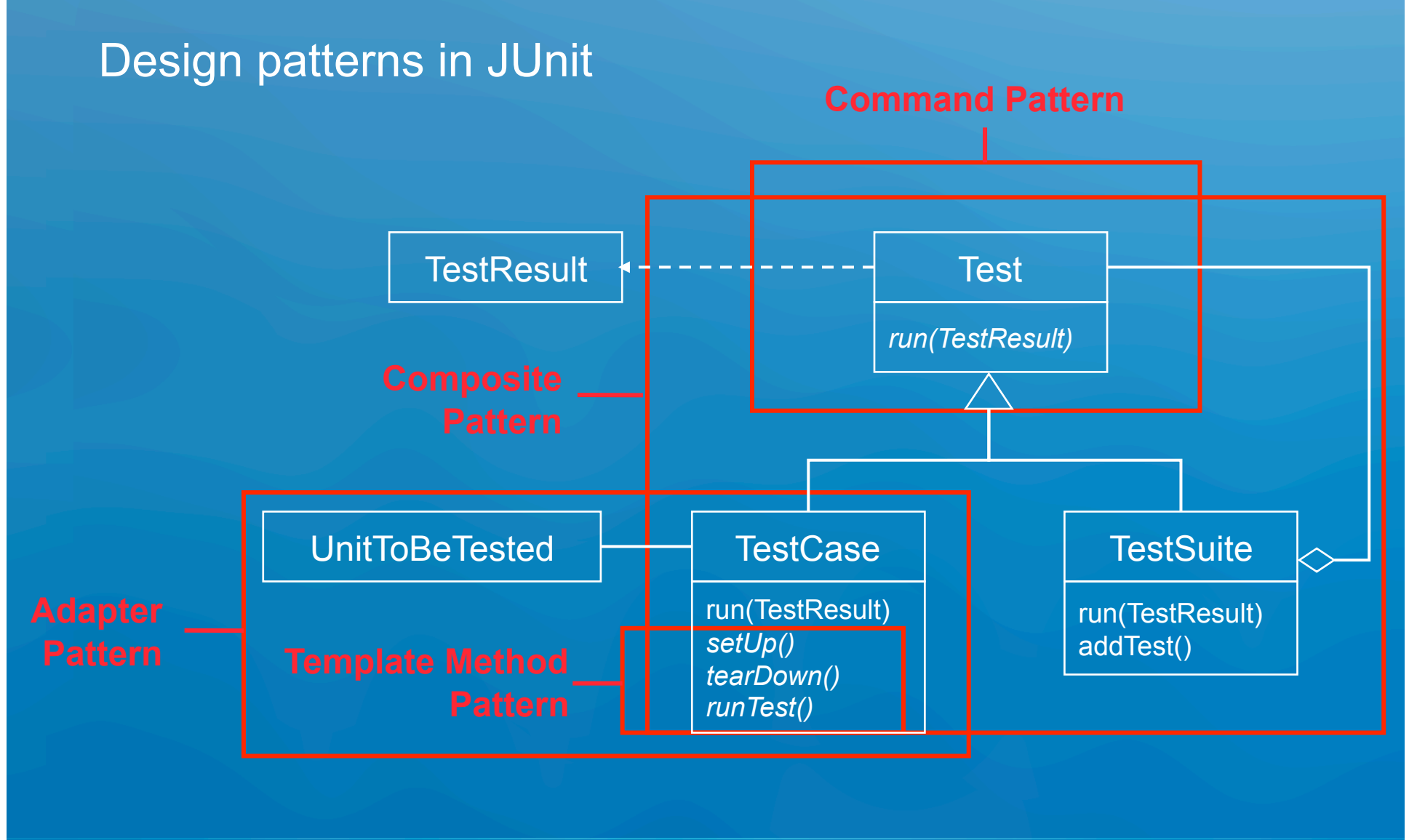

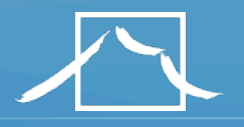

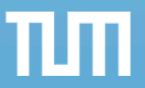

# Other JUnit features

- Textual and GUI interface
	- Displays status of tests
	- Displays stack trace when tests fail
- Integrated with Maven and Continuous Integration
	- http://maven.apache.org
		- Build and Release Management Tool
	- http://Maven.apache.org/continuum
		- Continous integration server for Java programs
	- All tests are run before release (regression tests)
	- Test results are advertised as a project report
- Many specialized variants
	- Unit testing of web applications
	- J2EE applications